Муниципальное бюджетное общеобразовательное учреждение «Воткинский лицей»

Рассмотрено на заседании кафедры Протокол №1 от «25» августа 2021 г. зав.кафедрой $\frac{1}{\sqrt{1-\frac{1}{\sqrt{1-\frac{1}{\sqrt{1$ / /

Рекомендовано Протокол НМС №1 от «27» августа 2021 г.

Утверждено на пед.совете Протокол №1 от «30»августа 2021 г. Директор лицея /О.В.Стрелкова/

# **РАБОЧАЯ ПРОГРАММА**

# учебного предмета информатика на уровень основного общего образования УМК К.Ю. Полякова

Составитель: Легких Наталья Сергеевна учитель информатики высшей квалификационной категории МБОУ «Воткинский лицей»

г. Воткинск 2021 год

Рабочая программа по учебному предмету «Информатика» (предметная область «Математика и информатика») составлена для обучающихся 10 – 11 классов Муниципального бюджетного общеобразовательного учреждения «Воткинский лицей».

Данная программа углублённого курса основана на учебнометодическом комплекте (далее УМК), обеспечивающем обучение курсу информатики в соответствии с Федеральным государственным образовательным стандартом среднего (полного) общего образования (далее — ФГОС), который включает в себя учебники:

- «Информатика. 10 класс. Углубленный уровень»
- «Информатика. 11 класс. Углубленный уровень»

завершенной предметной линии для 10–11 классов. Представленные учебники являются ядром целостного УМК, в который, кроме учебников, входят:

- данная авторская программа по информатике;
- компьютерный практикум в электронном виде с комплектом электронных учебных средств, размещённый на сайте авторского коллектива: <http://kpolyakov.spb.ru/school/probook.htm>
- электронный задачник-практикум с возможностью автоматической проверки решений задач по программированию: <http://informatics.mccme.ru/course/view.php?id=666>
- материалы для подготовки к итоговой аттестации по информатике в форме ЕГЭ, размещённые на сайте материалы, размещенные на сайте [http://kpolyakov.spb.ru/school/ege.htm;](http://kpolyakov.spb.ru/school/ege.htm)
- методическое пособие для учителя: [http://files.lbz.ru/pdf/mpPolyakov10-](http://files.lbz.ru/pdf/mpPolyakov10-11fgos.pdf) [11fgos.pdf;](http://files.lbz.ru/pdf/mpPolyakov10-11fgos.pdf)
- комплект Федеральных цифровых информационно-образовательных ресурсов (далее ФЦИОР), помещенный в коллекцию ФЦИОР (http:/[/www.fcior.edu.ru\)](http://www.fcior.edu.ru/);
- сетевая методическая служба авторского коллектива для педагогов на сайте издательства [http://metodist.lbz.ru/authors/informatika/7/.](http://metodist.lbz.ru/authors/informatika/7/)

Одна из важных задач учебников и программы – обеспечить возможность подготовки учащихся к сдаче ЕГЭ по информатике. Авторы сделали всё возможное, чтобы в ходе обучения рассмотреть максимальное количество типов задач, включаемых в контрольно-измерительные материалы ЕГЭ.

Цель изучения информатики в старшей школе реализуется через образовательные результаты, которые структурированы по ключевым задачам общего образования, отражающие индивидуальные, общественные и государственные потребности. Они включают в себя предметные, метапредметные и личностные результаты. Особенность информатики заключается в том, что многие предметные знания и способы деятельности имеют значимость для других предметных областей и для формирования качеств личности, т.е. становятся матапредметными и личностными.

Программа предназначена для изучения курса информатики в 10-11 классах средней школы на углубленном уровне в рамках профильной подготовки учащихся. На изучение предмета выделяется 272 часа (по 4ч в 10-м и 11-м классах). Это означает, что её целевая аудитория - школьники старших классов, которые планируют связать свою будущую профессиональную деятельность с информационными технологиями.

## Особенности данной программы:

для 10 класса в программу добавлены 2 контрольные работы и  $\left( \frac{1}{2} \right)$ одна самостоятельная работа, поэтому отсутствует тема «Подпрограммы».

 $(2)$ Лля 11 класса разлел «Социальная информатика» заменён на «Итоговое повторение».

## ПЛАНИРУЕМЫЕ РЕЗУЛЬТАТЫ ОСВОЕНИЯ ПРЕДМЕТА

## Личностные результаты

- 1) сформированность мировоззрения. соответствующего современному уровню развития науки и техники;
- 2) готовность и способность к образованию, в том числе самообразованию, на протяжении всей жизни; сознательное отношение к непрерывному образованию как условию успешной профессиональной и общественной деятельности:
- 3) навыки сотрудничества со сверстниками, детьми младшего возраста, взрослыми в образовательной, учебно-исследовательской, проектной и других видах деятельности;
- 4) эстетическое отношение к миру, включая эстетику научного и технического творчества;
- 5) осознанный выбор будущей профессии и возможностей реализации собственных жизненных планов; отношение к профессиональной деятельности как возможности участия в решении личных, общественных, государственных, общенациональных проблем.

## Метапредметные результаты

- 1) умение самостоятельно определять цели деятельности и составлять планы деятельности; самостоятельно осуществлять, контролировать и корректировать деятельность; использовать все возможные ресурсы для достижения поставленных целей и реализации планов деятельности; выбирать успешные стратегии в различных ситуациях;
- 2) умение продуктивно общаться и взаимодействовать в процессе совместной деятельности, учитывать позиции других участников деятельности, эффективно разрешать конфликты;
- 3) владение навыками познавательной, учебно-исследовательской и проектной деятельности, навыками разрешения проблем; способность и готов-

ность к самостоятельному поиску методов решения практических задач, применению различных методов познания;

- 4) готовность  $\overline{M}$ способность  $\mathbf{K}$ самостоятельной информационнопознавательной деятельности, включая умение ориентироваться в различных источниках информации, критически оценивать и интерпретировать информацию, получаемую из различных источников;
- 5) умение использовать средства информационных и коммуникационных технологий в решении когнитивных, коммуникативных и организационных задач с соблюдением требований эргономики, техники безопасности, гигиены, ресурсосбережения, правовых и этических норм, норм информанионной безопасности.

## Предметные результаты

- 1) сформированность представлений о роли информации и связанных с ней процессов в окружающем мире;
- 2) владение системой базовых знаний, отражающих вклад информатики в формирование современной научной картины мира;
- 3) сформированность представлений о важнейших видах дискретных объектов и об их простейших свойствах, алгоритмах анализа этих объектов, о кодировании и декодировании данных и причинах искажения данных при передаче;
- 4) систематизация знаний, относящихся к математическим объектам информатики; умение строить математические объекты информатики, в том числе логические формулы;
- 5) сформированность базовых навыков и умений по соблюдению требований техники безопасности, гигиены и ресурсосбережения при работе со средствами информатизации;
- 6) сформированность представлений об устройстве современных компьютеров, о тенденциях развития компьютерных технологий; о понятии «операционная система» и основных функциях операционных систем; об обших разработки функционирования принципах  $\overline{M}$ интернетприложений;
- 7) сформированность представлений о компьютерных сетях и их роли в современном мире; знаний базовых принципов организации и функционирования компьютерных сетей, норм информационной этики и права, принципов обеспечения информационной безопасности, способов и средств обеспечения надёжного функционирования средств ИКТ;
- 8) понимания основ правовых аспектов использования компьютерных программ и работы в Интернете;
- 9) владение построения опытом  $\boldsymbol{\mathrm{M}}$ использования компьютерноматематических моделей, проведения экспериментов и статистической обработки данных с помощью компьютера, интерпретации результатов, получаемых в ходе моделирования реальных процессов; умение оценивать числовые параметры моделируемых объектов и процессов; сформи-

рованность представлений о необходимости анализа соответствия модели и моделируемого объекта (процесса);

- 10) сформированность представлений о способах хранения и простейшей обработке данных; умение пользоваться базами данных и справочными системами; владение основными сведениями о базах данных, их структуре, средствах создания и работы с ними;
- 11) владение навыками алгоритмического мышления и понимание необходимости формального описания алгоритмов;
- 12) овладение понятием сложности алгоритма, знание основных алгоритмов обработки числовой и текстовой информации, алгоритмов поиска и сортировки;
- 13) владение стандартными приёмами написания на алгоритмическом языке программы для решения стандартной задачи с использованием основных конструкций программирования и отладки таких программ; использование готовых прикладных компьютерных программ по выбранной специализации:
- 14) владение универсальным языком программирования высокого уровня (по выбору), представлениями о базовых типах данных и структурах данных; умением использовать основные управляющие конструкции;
- 15) владение умением понимать программы, написанные на выбранном для изучения универсальном алгоритмическом языке высокого уровня; знанием основных конструкций программирования; умением анализировать алгоритмы с использованием таблиц;
- 16) владение навыками и опытом разработки программ в выбранной среде программирования, включая тестирование и отладку программ; владение элементарными навыками формализации прикладной задачи и документирования программ.

## СОДЕРЖАНИЕ УЧЕБНОГО ПРЕДМЕТА

В содержании предмета «Информатика» в учебниках для 10-11 классов может быть выделено три крупных раздела:

- **I. Основы информатики**
- II. Алгоритмы и программирование
- III. Информационно-коммуникационные технологии

Таким образом, обеспечивается преемственность изучения предмета в полном объёме на завершающей ступени среднего общего образования.

В планировании учитывается, что в начале учебного года учащиеся ещё не вошли в рабочий ритм, а в конце года накапливается усталость и снижается восприимчивость к новому материалу. Поэтому наиболее сложные темы, связанные с программированием, предлагается изучать в середине учебного года, как в 10, так и в 11 классе.

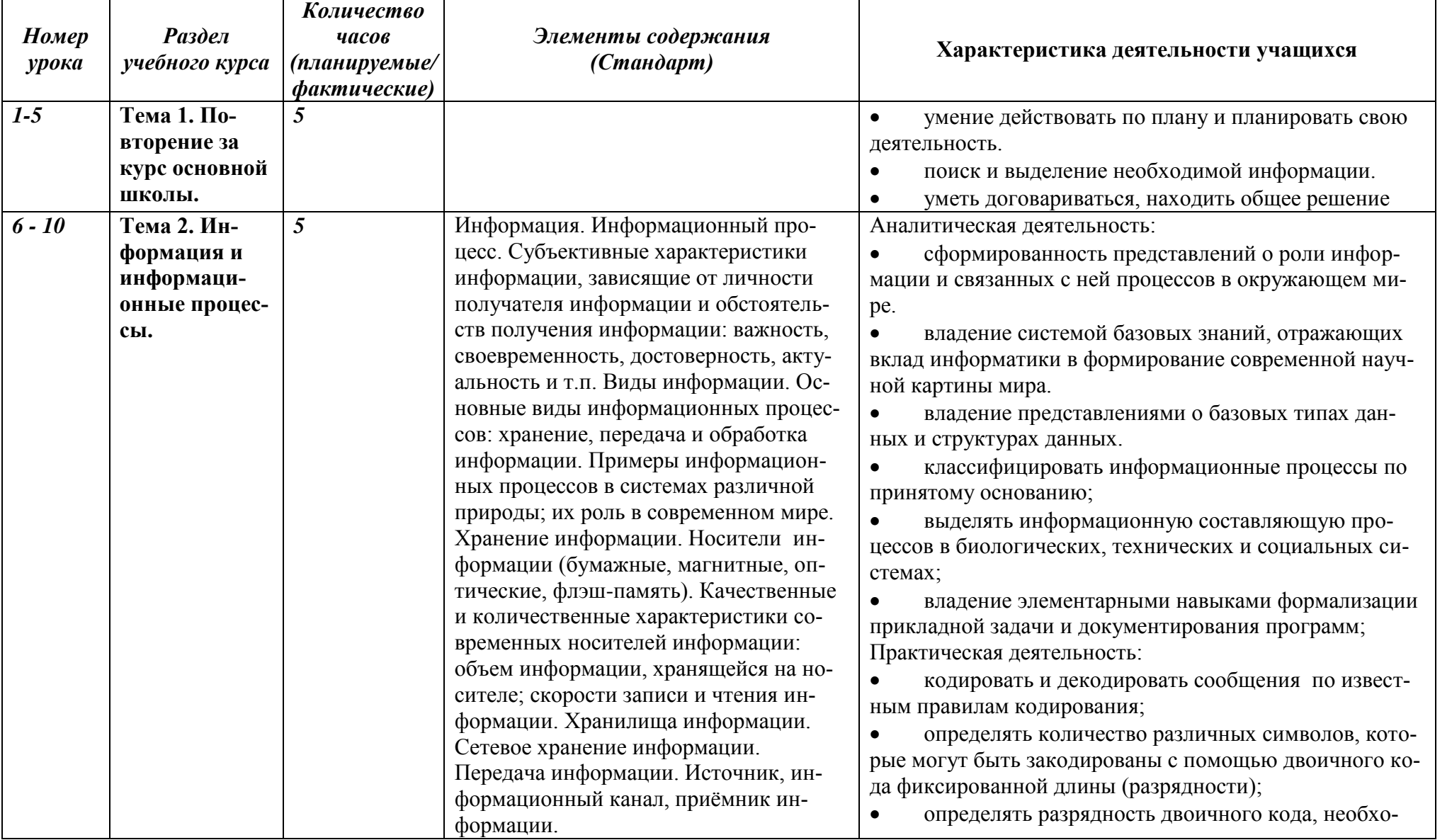

## Содержание тем учебного курса 10 класс (136 часов)

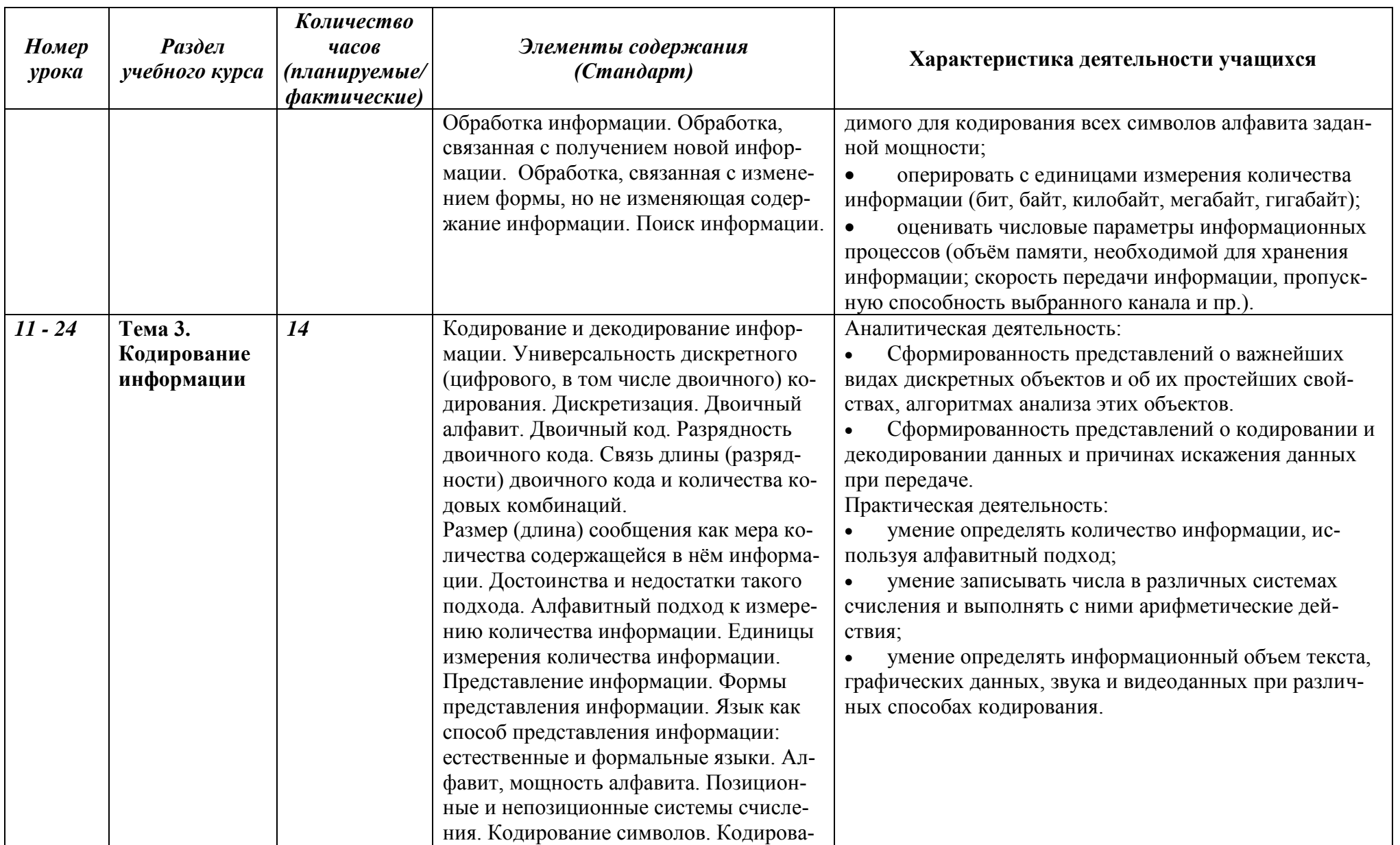

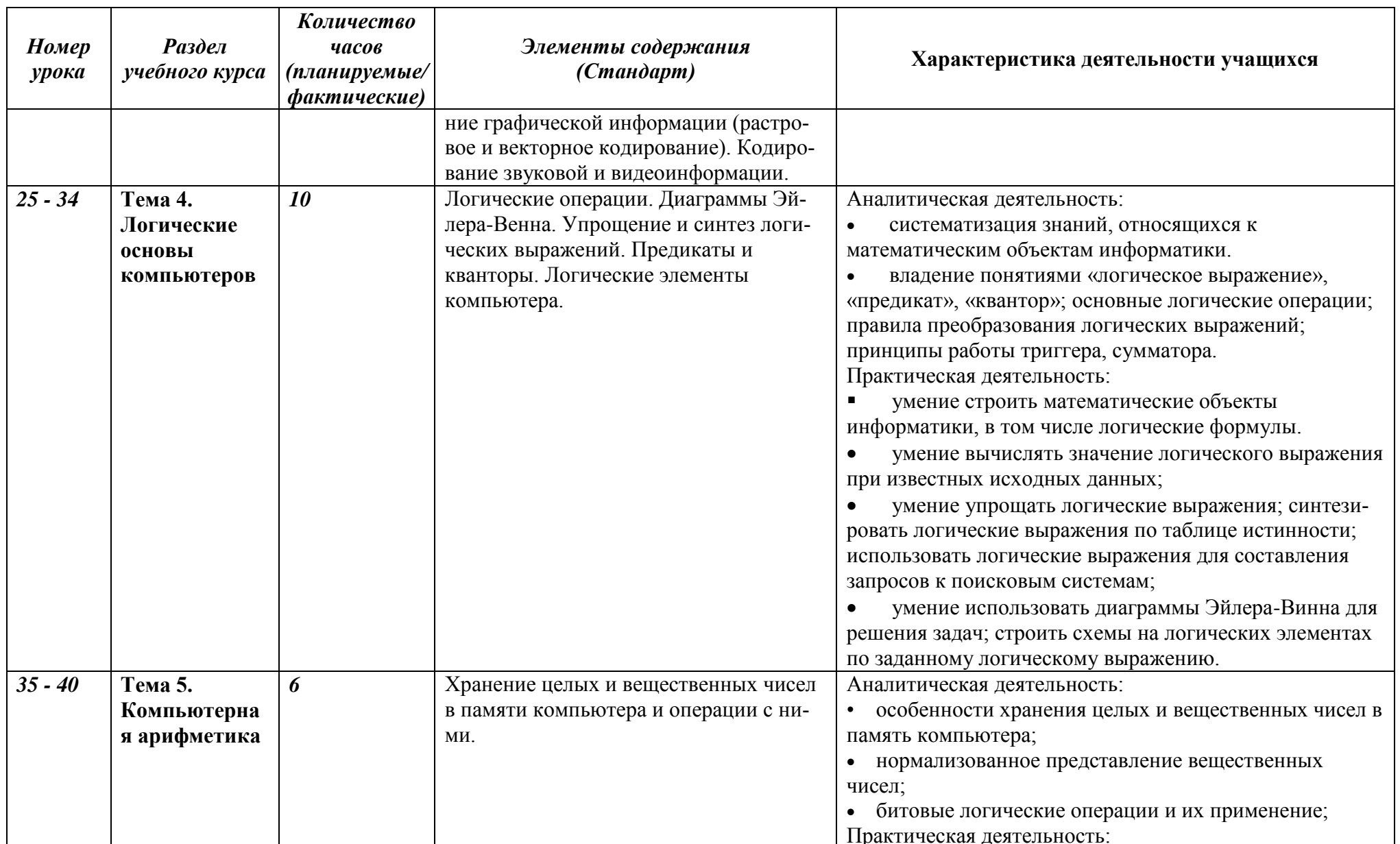

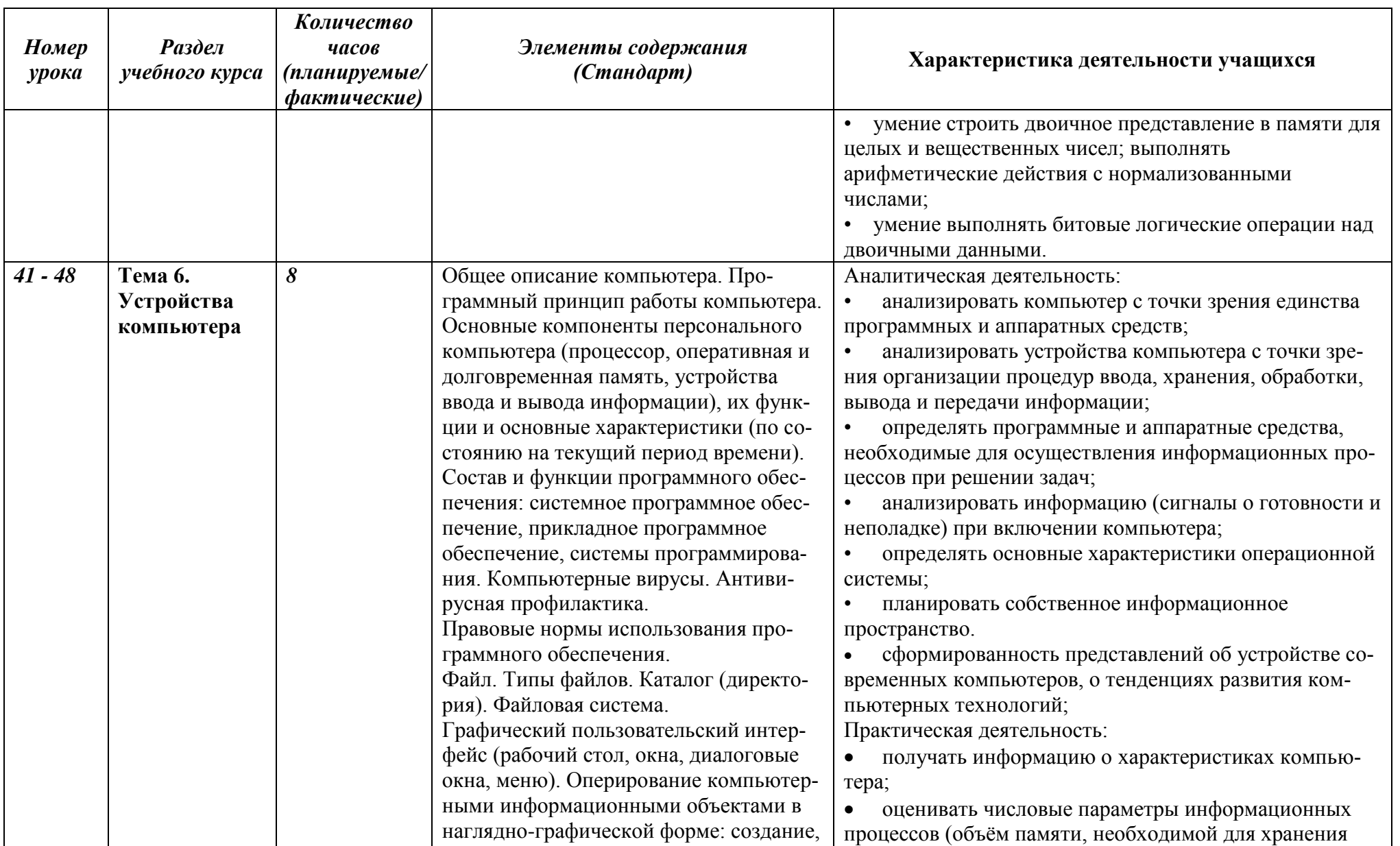

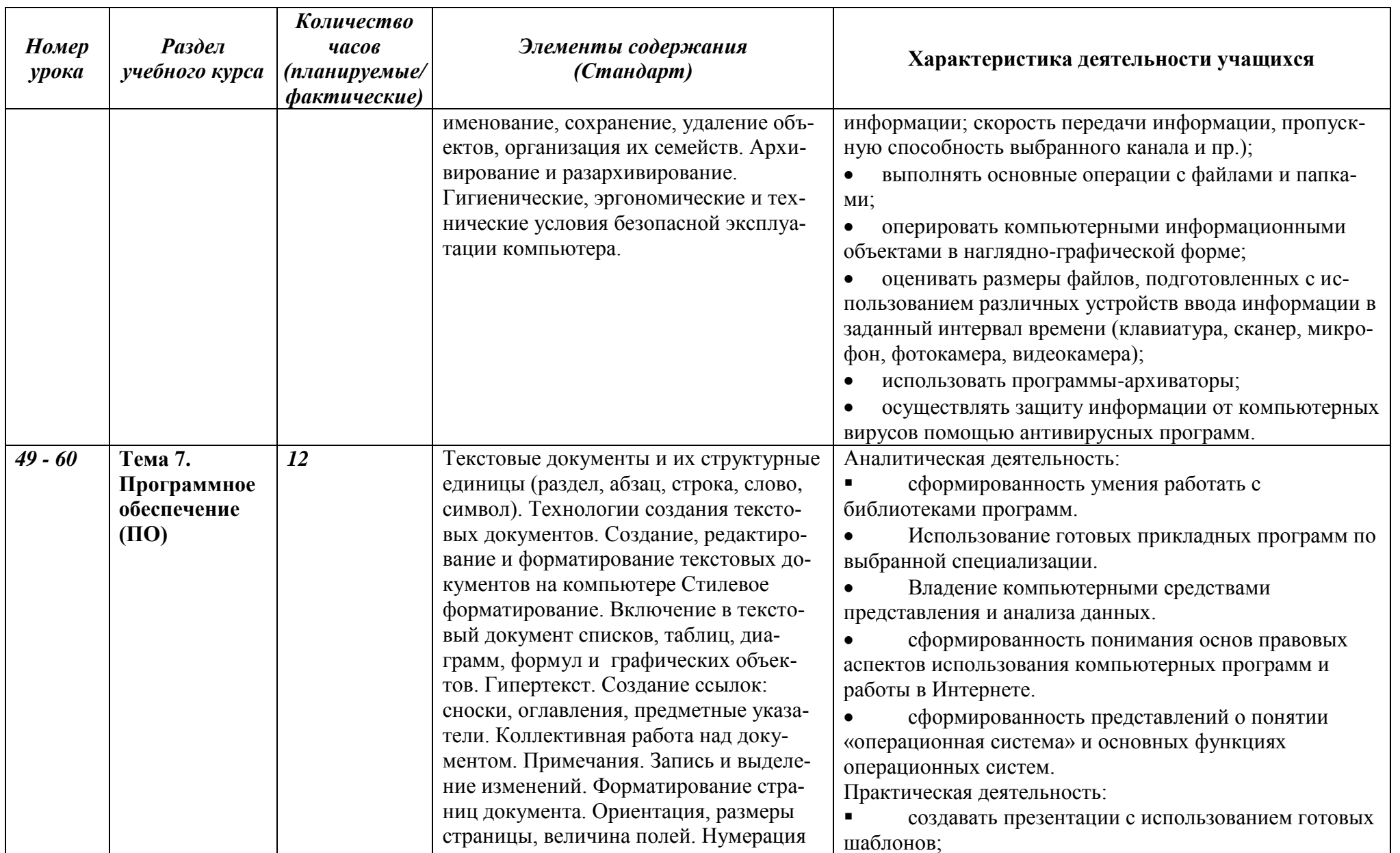

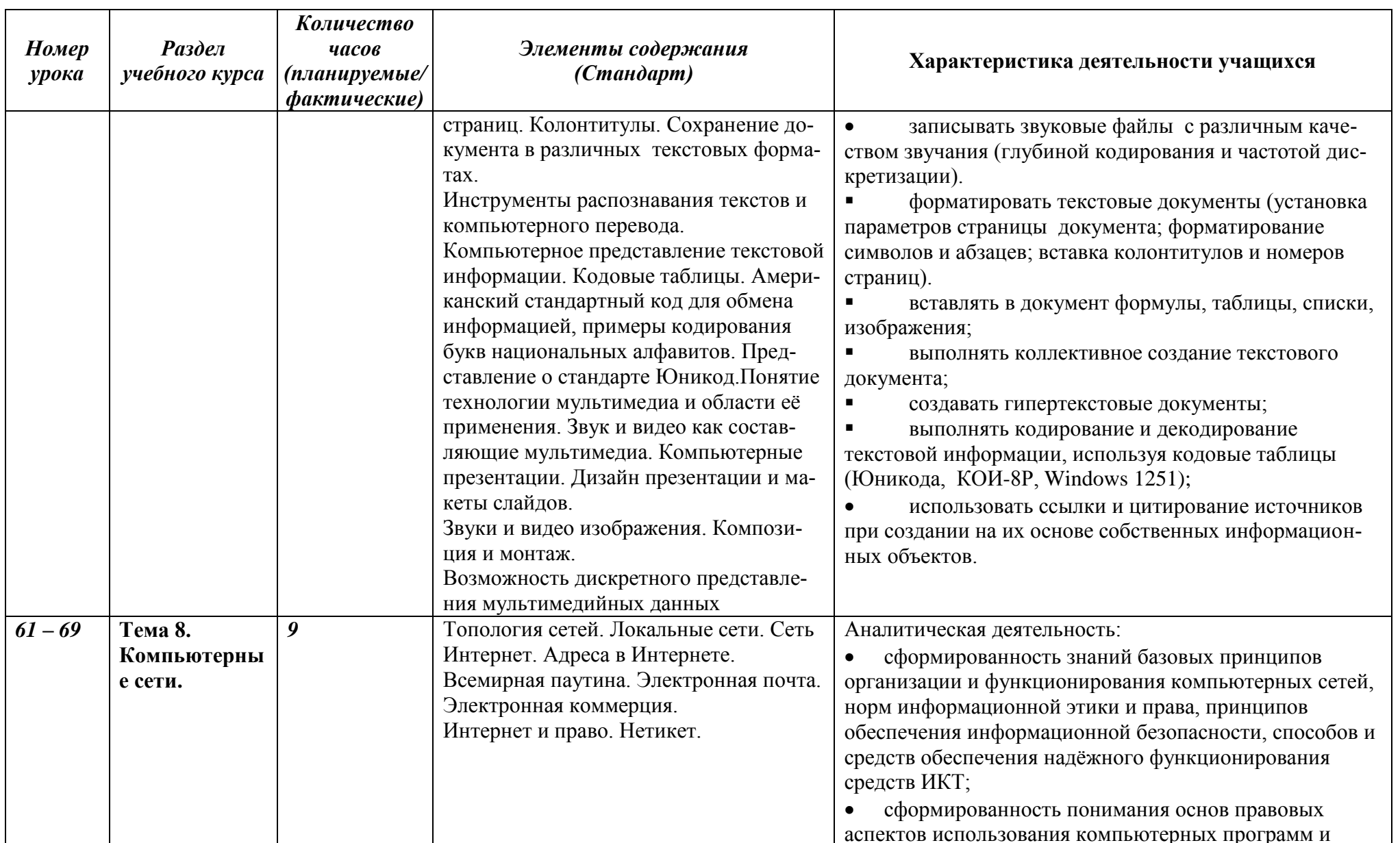

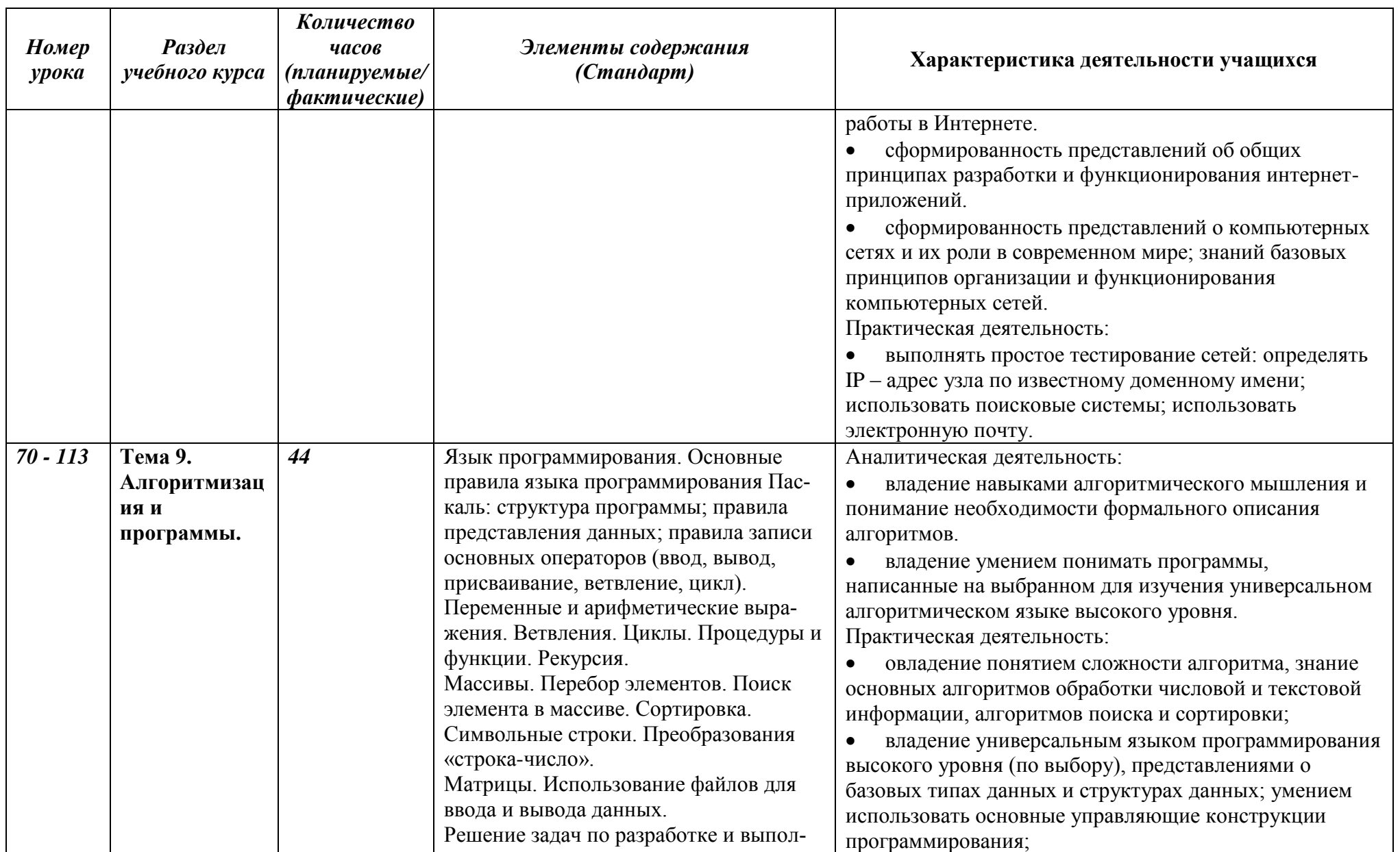

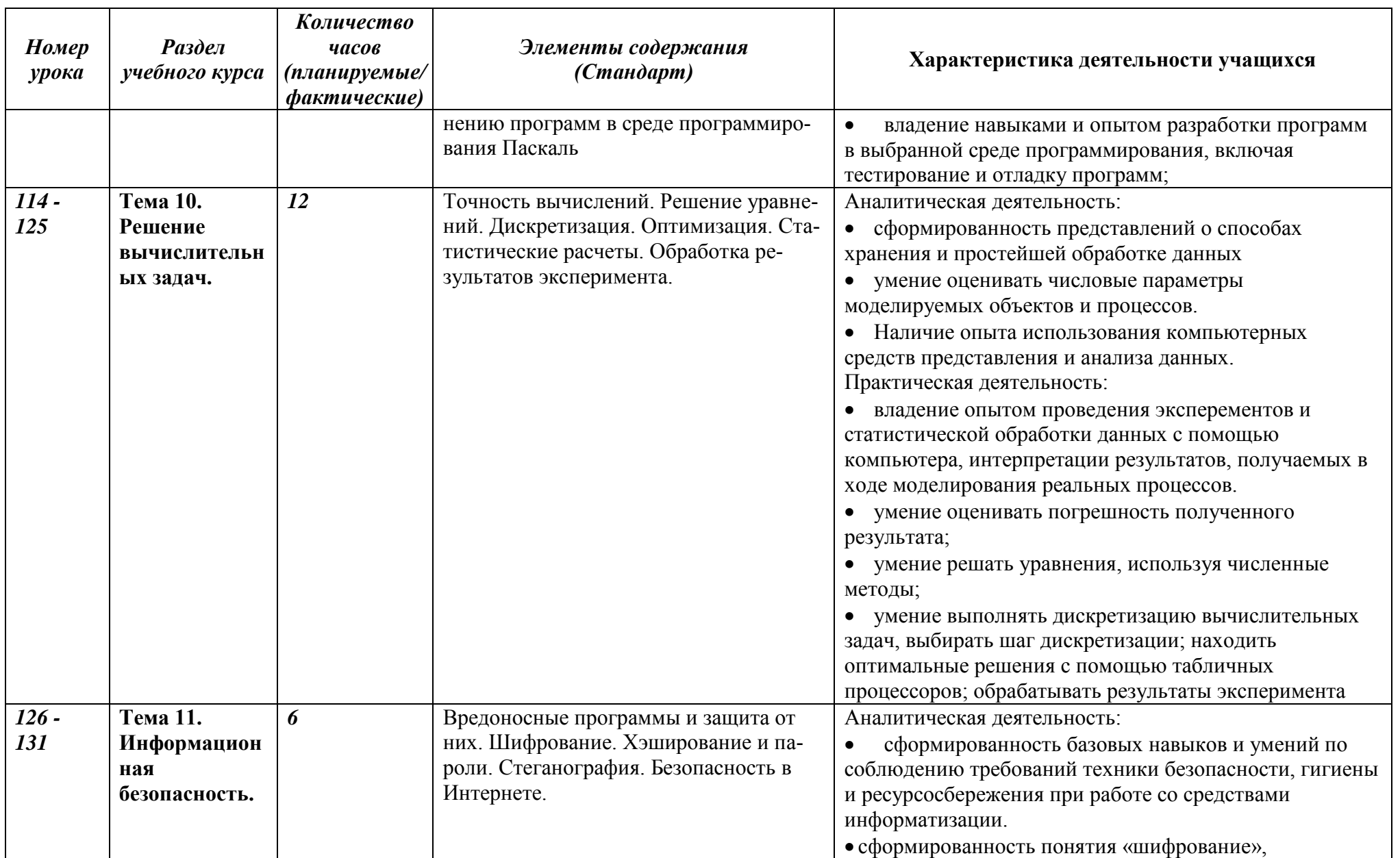

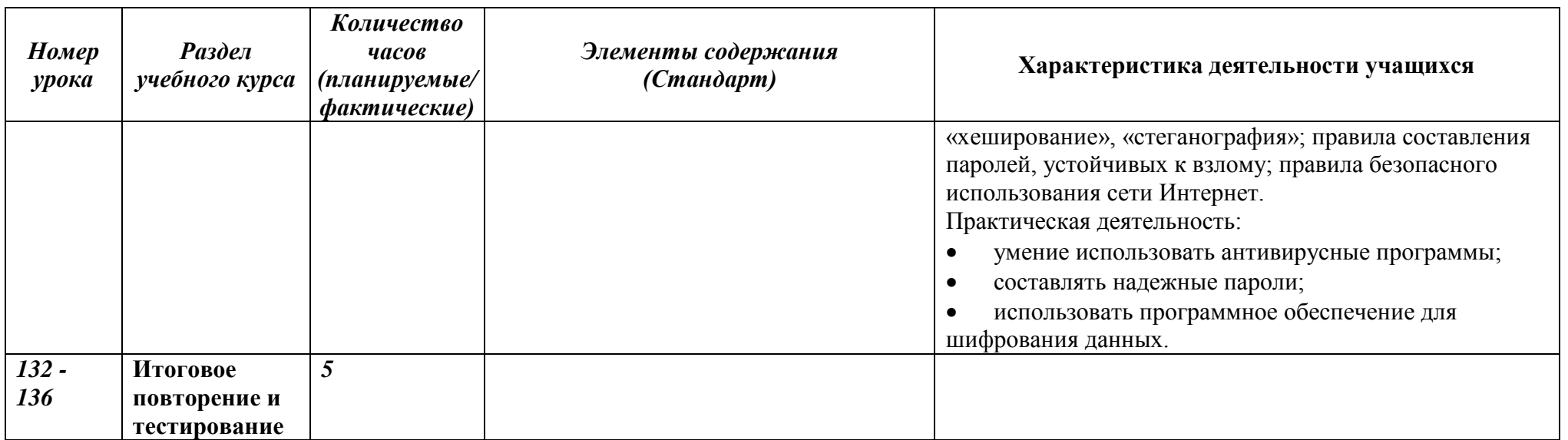

## *11 класс (136 ч)*

## **Информация и информационные процессы**

Формула Хартли. Информация и вероятность. Формула Шеннона. Передача данных. Скорость передачи данных. Обнаружение ошибок. Помехоустойчивые коды. Сжатие данных. Алгоритм RLE. Префиксные коды. Алгоритм Хаффмана. Алгоритм LZW. Сжатие с потерями. Информация и управление. Кибернетика. Понятие системы. Системы управления. Информационное общество. Информационные технологии. «Большие данные». Государственные электронные сервисы и услуги. Электронная цифровая подпись (ЭЦП). Открытые образовательные ресурсы. Информационная культура. Стандарты в сфере информационных технологий.

#### **Моделирование**

Модели и моделирование. Иерархические модели. Сетевые модели. Адекватность. Игровые модели. Игровые стратегии. Пример игры с полной информацией. Задача с двумя кучами камней. Модели мышления. Искусственный интеллект. Нейронные сети. Машинное обучение. Большие данные. Этапы моделирования. Постановка задачи. Разработка модели. Тестирование модели. Эксперимент с моделью. Анализ результатов. Моделирование движения. Движение с сопротивлением. Дискретизация. Компьютерная модель. Математические модели в биологии. Модель неограниченного роста. Модель ограниченного роста. Взаимодействие видов. Обратная связь. Саморегуляция. Вероятностные модели. Методы Монте-Карло. Системы массового обслуживания. Модель обслуживания в банке.

#### **Базы данных**

Основные понятия. Типы информационных систем. Транзакции. Таблицы. Индексы. Целостность базы данных. Многотабличные базы данных. Ссылочная целостность. Типы связей. Реляционная модель данных. Математическое описание базы данных. Нормализация. Таблицы. Работа с готовой таблицей. Создание таблиц. Связи между таблицами. Запросы. Конструктор запросов. Критерии отбора. Запросы с параметрами. Вычисляемые поля. Запрос данных из нескольких таблиц. Итоговый запрос. Другие типы запросов. Формы. Простая форма. Формы с подчинёнными. Кнопочные формы. Отчёты. Простые отчёты. Отчёты с группировкой. Проблемы реляционных БД. Нереляционные базы данных. Экспертные системы.

#### **Создание веб-сайтов**

Веб-сайты и веб-страницы. Статические и динамические веб-страницы. Веб-программирование. Системы управления сайтом. Текстовые веб-страницы. Простейшая веб-страница. Заголовки. Абзацы. Специальные символы. Списки. Гиперссылки. Оформление веб-страниц. Средства языка HTML. Стилевые файлы. Стили для элементов. Рисунки, звук, видео. Форматы рисунков. Рисунки в документе. Фоновые рисунки. Мультимедиа. Таблицы. Структура таблицы. Табличная вёрстка. Оформление таблиц. Блоки. Блочная вёрстка. Плавающие блоки. XML и XHTML. Динамический HTML. «Живой» рисунок. Скрытый блок. Формы. Размещение веб-сайтов. Хранение файлов. Доменное имя. Загрузка файлов на сайт.

#### **Элементы теории алгоритмов**

Уточнение понятия алгоритма. Универсальные исполнители. Машина Тьюринга. Машина Поста. Нормальные алгорифмы Маркова. Алгоритмически неразрешимые задачи. Вычислимые и невычислимые функции. Сложность вычислений. Асимптотическая сложность. Сложность алгоритмов поиска. Сложность алгоритмов сортировки. Доказательство правильности программ. Инвариант цикла. Доказательное программирование.

#### **Алгоритмизация и программирование**

Целочисленные алгоритмы. Решето Эратосфена. «Длинные» числа. Квадратный корень. Структуры. Работа с файлами. сортировка структур. Словари. Алфавитно-частотный словарь. Стек. Использование списка. Вычисление арифметических выражений с помощью стека. Проверка скобочных выражений. Очереди, деки. Деревья. Деревья поиска. Обход дерева. Использование связанных структур. Вычисление арифметических выражений с помощью дерева. Хранение двоичного дерева в массиве. Модульность. Графы. «Жадные» алгоритмы. Алгоритм Дейкстры. Алгоритм Флойда-Уоршелла. Использование списков смежности. Динамическое программирование. Поиск оптимального решения. Количество решений.

#### **Объектно-ориентированное программирование**

Борьба со сложностью программ. Объектный подход. Объекты и классы. Создание объектов в программе. Скрытие внутреннего устройства. Иерархия классов. Классы-наследники. Сообщения между объектами. Программы с графическим интерфейсом. Особенности современных прикладных программ. Свойства формы. Обработчик событий. Использование компонентов (виджетов). Программа с компонентами. Ввод и вывод данных. Обработка ошибок. Совершенствование компонентов. Модель и представление.

#### **Обработка изображений**

Ввод изображений. Разрешение. Цифровые фотоаппараты. Сканирование. Кадрирование. Коррекция изображений. Исправление перспективы. Гистограмма. Коррекция цвета. Ретушь. Работа с областями. Выделение областей. Быстрая маска. Исправление «эффекта красных глаз». Фильтры. Многослойные изображения. Текстовые слои. Маска слоя. Каналы. Цветовые каналы. Сохранение выделенной области. Иллюстрации для веб-сайтов. Анимация. Векторная графика. Примитивы. Изменение порядка элементов. Выравнивание, распределение. Группировка. Кривые. Форматы векторных рисунков. Ввод векторных рисунков. Контуры в GIMP.

#### **Трёхмерная графика**

Понятие 3D-графики. Проекции. Работа с объектами. Примитивы. Преобразования объектов. Системы координат. Слои. Связывание объектов. Сеточные модели. Редактирование сетки. Деление рёбер и граней. Выдавливание. Сглаживание. Модификаторы. Логические операции. Массив. Деформация. Кривые. Тела вращения. Отражение света. Простые материалы. Многокомпонентные материалы. Текстуры. UV-проекция. Рендеринг. Источники света. Камеры. Внешняя среда. Параметры рендеринга. Тени. Анимация объектов. Редактор кривых. Простая анимация сеточных моделей. Арматура. Прямая и обратная кинематика. Физические явления. Язык VRML.

## **ТЕМАТИЧЕСКОЕ ПЛАНИРОВАНИЕ К УЧЕБНИКУ ИНФОРМАТИКИ К.Ю. ПОЛЯКОВА И Е.А. ЕРЕМИНА**

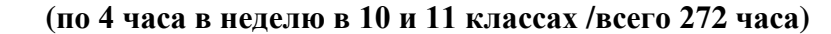

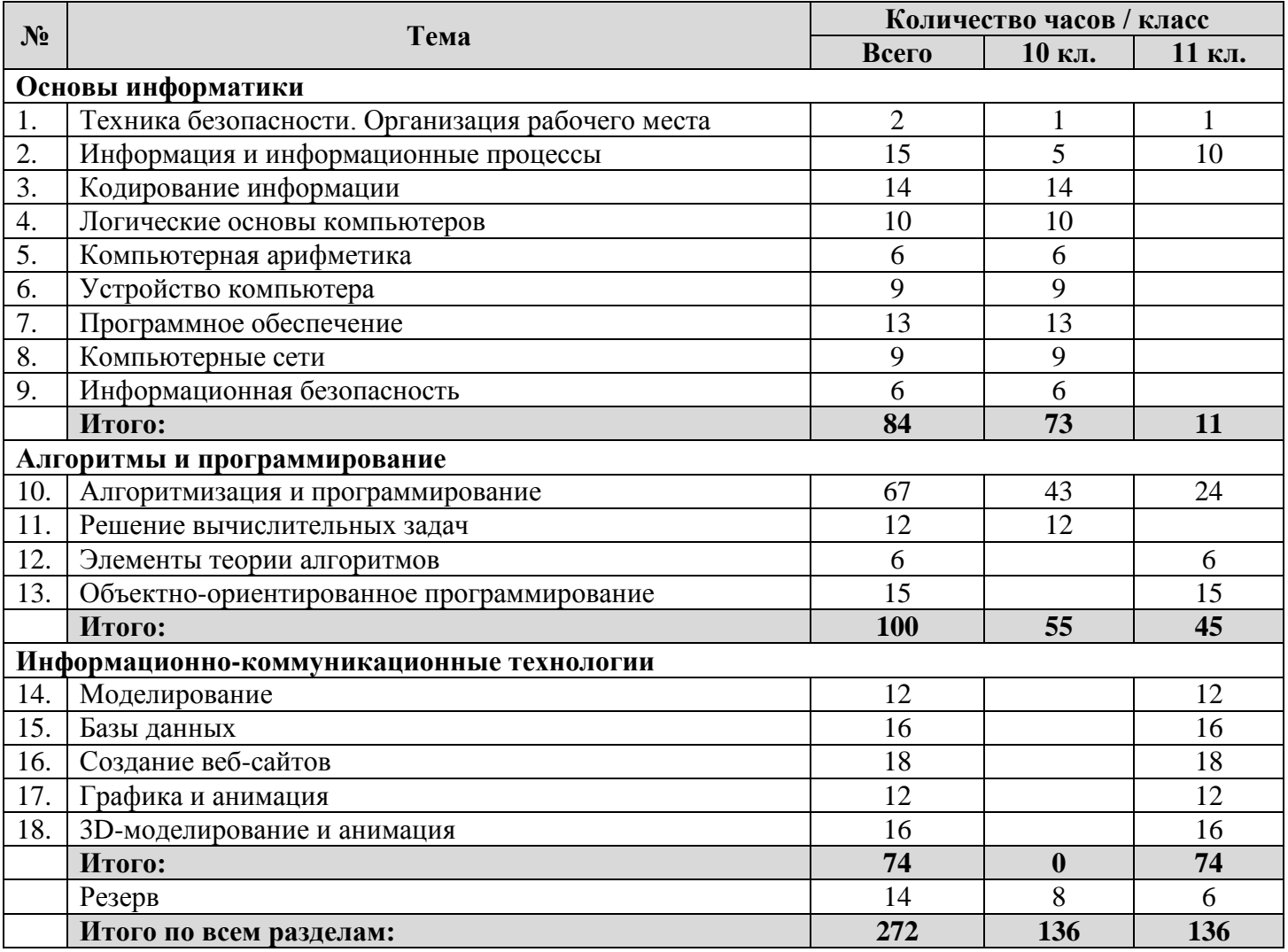

## Самостоятельная работа №1

### «Помехоустойчивые коды»

Для передачи данных используется 8-битовый код, в котором младшие 7 бит - это ASCII-код символа, а старший бит - контрольный бит чётности. Определите коды символов, которые были переданы без ошибок, а ошибочные замените нулями. Используя таблицу ASCII (А – 65, В – 66, ..., Z - 90), определите правильно принятые символы. Попытайтесь восстановить известное английское слово, связанное с информатикой, которое пытались передать.

По каналу связи передаются сообщения, содержащие только 4 буквы: А, Б, В, Г. Для кодирования букв А, Б, В используются 5-битовые кодовые слова, приведённые в задании. Для этого набора кодовых слов выполнено такое свойство: любые два слова из набора отличаются не менее чем в трёх позициях. Какое из перечисленных кодовых слов можно использовать для буквы Г, чтобы указанное свойство выполнялось для всех четырёх кодовых слов?

7-битовый код Хэмминга для 4-битовых данных (с 3-мя контрольными битами) строится следующим образом. Биты, номера которых равны степеням двойки - контрольные (это биты 1, 2 и 4, выделенные жёлтым фоном), остальные биты - биты данных:

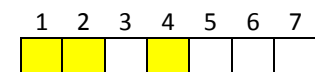

Номера остальных битов раскладываются на сумму степеней двойки, например:  $5 = 4 + 1$ . Разложение справа даёт номера контрольных битов, которые проверяют этот бит данных. Так 5-й бит проверяется контрольными битами 1 и 4.

Значение контрольного бита вычисляется как бит чётности для всех битов, которые он контролирует. Например, бит 1 контролирует биты 3, 5 и 7 (выделены голубым фоном, в их разложении есть 1). Пусть четверка данных - это 1100:

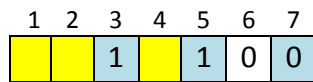

Тогда контрольный бит 1 - это бит чётности для цепочки 110, он равен 0, поскольку число единиц в блоке – чётное.

$$
\begin{array}{c|cccc}\n1 & 2 & 3 & 4 & 5 & 6 & 7 \\
\hline\n0 & 1 & 1 & 1 & 1 & 0 & 0\n\end{array}
$$

Задание: используй код Хэмминга, постройте кодовые слова для заданных данных.

\*Постройте таблицу кодов Хэмминга для всех двоичных кодов, соответствующих числам от 0 до 15. Для этого используйте электронные таблицы (*Excel или OpenOffice.Calc*). Для вычисления бита чётности примените функцию вычисления остатка от деления, которая в *Excel* называется ОСТАТ, а в OpenOffice.Calc - MOD.

Код Хэмминга позволяет исправить одну ошибку и обнаружить две. Признаком ошибки (или ошибок) служит несовпадение контрольных битов со значением, которые вычислено по полученным битам данных. Например, пусть приняты данные

$$
\begin{array}{c|cccc}\n1 & 2 & 3 & 4 & 5 & 6 & 7 \\
\hline\n0 & 1 & 1 & 1 & 1 & 1 & 0\n\end{array}
$$

По битам данных (с номерами 3, 5, 6 и 7) рассчитываем значения контрольных битов, которые получаются при безошибочной передаче:

 $6$ ит 1 = (бит 3 + бит 5 + бит 7) mod 2 = (1 + 1 + 0) mod 2 = 0

бит 2 = (бит 3 + бит 6 + бит 7) mod 2 =  $(1 + 1 + 0)$  mod 2 = 0 ≠ 1

бит 4 = (бит 5 + бит 6 + бит 7) mod 2 =  $(1 + 1 + 0)$  mod 2 = 0 ≠ 1

Видим, что полученные значения контрольных битов 2 и 4 не совпадают с вычисленными, поэтому при передаче были ошибки. Если предположить, что была только одна ошибка, то номер ошибочного бита вычисляется как сумма номером несовпавших контрольных битов, в данном примере это 2 + 4 = 6. Таким образом, 6-й бит принят неверно, исправленные данные выглядят так:

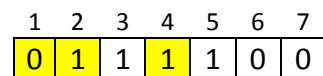

Это код Хэмминга для числа 11002 = 12.

Задание: устройство приняло приведенные в задании 7-битовые блоки, в каждом из которых не более одной ошибки. Восстановите правильные данные и запишите в десятичной системе счисления числовую последовательность, которую пытались передать.

\* Используя электронные таблицы, автоматизируйте исправление ошибок: при вводе 7-битового кода Хэмминга в некоторой ячейке должен появляться номер ошибочного бита или 0, если ошибок нет.

## Вариант 1.

- 
- 2.  $A 11111$ ,  $B 11000$ ,  $B 00100$ ,  $T ?$ 
	- 1) 00000 2) 00011 3) 11100 4) не подходит ни одно из указанных слов
- 3. 10, 12
- 4. 1100001 0101110 1001101 0001001

## Вариант 2.

- 
- 2.  $A 00110$ ,  $B 11000$ ,  $B 10011$ ,  $\Gamma ?$
- 1) 01101 2) 01001 3) 00011 4) не подходит ни одно из указанных слов
- $3.5, 15$
- 4 0101001 1010011 0100111 1011000

## Вариант 3.

- 1. 11010111 11001001 11001110 01000100 01001111 11010111 01010011
- 2.  $A 11100$ ,  $B 00110$ ,  $B 01011$ ,  $\Gamma ?$
- 1) 11001 2) 10010 3) 10001 4) не подходит ни одно из указанных слов
- $3.4.11$
- 4. 1101010 0001100 1111000 0110111

## Вариант 4.

- 1. 01000111 01001111 11001111 11000111 11001100 11000101
- 2.  $A 01101$ .  $B 00110$ .  $B 10001$ .  $F ?$
- 1) 11111 2) 11010 3) 01000 4) не подходит ни одно из указанных слов
- $3.6, 10$
- 4. 1111011 0011100 0011000 1101101

## Вариант 5.

2.  $A - 00101$ ,  $B - 01011$ ,  $B - 10110$ ,  $\Gamma - ?$ 

- 1) 10000 2) 01110 3) 11000 4) не подходит ни одно из указанных слов
- $3.7.13$
- 4. 0011010 1100000 1100100 0000011

## Вариант 6.

- 1. 01000001 11001101 01000001 01011010 11001111 11001110
- 2.  $A 01010$ ,  $B 11001$ ,  $B 10100$ ,  $\Gamma ?$ 1) 00000 2) 00111 3) 01101 4) не подходит ни одно из указанных слов
- 3. 8, 14
- 4. 0001001 0001011 0101101 0101011

## *Самостоятельная работа № 2 «Проектирование реляционных баз данных»*

#### **Вариант 1**

Рыболов решил хранить сведения о своей добыче в базе данных. Он хочет сохранять следующую информацию о каждой рыбалке: дату, место, погоду, общий вес пойманной рыбы, количество выловленных рыб каждого вида. Помогите рыболову грамотно построить многотабличную базу данных.

#### **Вариант 2**

Строительной фирме нужно хранить в базе данных информацию о составе бригад рабочих (во главе с бригадиром) о том, какая бригада какие заказы выполняла, и сведения о заказах (место, содержание работ, цена). Помогите грамотно построить многотабличную базу данных.

#### **Вариант 3**

Альпинисты хотят сохранить в базе данных информацию о своих спортивных званиях, горных вершинах и о том, кто из них на какую вершину поднимался и в каком году. Помогите им грамотно построить многотабличную базу данных.

#### **Вариант 4**

Разработчик блога хочет спроектировать базу данных, в которой хранятся сведения о пользователях, постах в блоге и комментариях к этим постам. Пользователи сайта различаются по ролям: обычные пользователи, модераторы, администраторы и т.п. Помогите грамотно построить многотабличную базу данных.

#### **Вариант 5**

В издательстве решили спроектировать базу данных, в которой хранятся сведения о книгах, авторах и редакторах издательства, ответственных за выпуск книги. У каждой книги может быть несколько авторов, но только один редактор. Помогите грамотно построить многотабличную базу данных.

#### **Вариант 6**

В агентстве недвижимости решили спроектировать базу данных, в которой хранятся сведения о квартирах, продавцах и агентах, которые занимаются продажей. Каждый продавец может продавать несколько квартир, квартиры различаются по категориям (1-комнатные, 2-комнатные и т.п.). Помогите грамотно построить многотабличную базу данных.

#### **Вариант 7**

Разработчик сайта хочет сделать так, чтобы пользователи могли добавлять на сайт свои статьи (в разные разделы сайта) и комментировать статьи других. Помогите ему грамотно построить многотабличную базу данных.

#### **Вариант 8**

В базе данных зоопарка должны храниться данные о животных (они различаются по видам) и сотрудниках, которые имею доступ к каждому животному. Помогите разработчикам грамотно построить многотабличную базу данных.

#### **Вариант 9**

В базе данных театра должны храниться данные о спектаклях и актёрах, которые в них участвуют. Актёры могут иметь различные звания: Народный артист, Заслуженный артист и т.п. Каждый актёр может быть занят в нескольких спектаклях. Помогите разработчикам грамотно построить многотабличную базу данных.

#### **Вариант 10**

В базе данных гостиницы должны храниться данные о номерах (они различаются по категориям: «эконом», «бизнес», «люкс» и т.п.) и всех постояльцах, которые в них останавливаются. Кроме того, нужно предусмотреть бронирование номера на определённые даты. Помогите разработчикам грамотно построить многотабличную базу данных.

## Контрольные работы № 1

## Системы счисления

- 1) Перевести число из двоичной системы в системы с основанием 8, 10, 16.
- 2) Перевести число из восьмеричной системы в системы с основанием 2, 10, 16.
- 3) Перевести число из десятичной системы в системы с основанием 2, 8, 16.
- 4) Перевести число из шестнадцатеричной системы в системы с основанием 2, 8, 10.
- 5) Сложить двоичные числа.
- 6) Сложить восьмеричные числа.
- 7) Сложить шестнадцатеричные числа.
- 8) Вычесть двоичные числа.
- 9) Вычесть восьмеричные числа.
- 10) Вычесть шестнадцатеричные числа.

1)  $10001100_2$  2)  $205_8$  3)  $155$  4)  $89_{16}$ 5)  $10010110_2$  6)  $6271_8$  7)  $B06_{16}$  8)  $1011010_2$  9)  $1521_8$  10)  $401_{16}$ +  $11001011_2$  +  $7024_8$  +  $C64_{16}$  -  $11111001_2$  -  $7041_8$  -  $E1A_{16}$ --------------------- Вариант 2 ------------1)  $11000111_2$  2)  $346_8$ 4)  $D6_{16}$ 3) 137 5)  $11011110_2$  6)  $6310_8$  7)  $93D_{16}$  8)  $1010110_2$  9)  $1611_8$  10)  $40C_{16}$ +  $10001010_2$  +  $5514_8$  +  $BD6_{16}$  -  $10111100_2$  -  $7760_8$  -  $C92_{16}$ 1)  $10101010_2$  2)  $301_8$ 3) 229 4)  $8D_{16}$ 5)  $10111011_2$  6)  $4401_8$  7)  $BB8_{16}$  8)  $110011_2$  9)  $1745_8$  10)  $34A_{16}$ +  $1101001_2$  +  $4077_8$  +  $FC0_{16}$  -  $11101010_2$  -  $7633_8$  -  $D13_{16}$ 1)  $11000110_2$  2)  $304_8$ 3) 200 4)  $7C_{16}$ 5)  $11001001_2$  6)  $4002_8$  7)  $8EC_{16}$  8)  $1000100_2$  9)  $1676_8$  10)  $39B_{16}$ +  $10001101_2$  +  $5634_8$  +  $865_{16}$  -  $11101101_2$  -  $6676_8$  -  $C38_{16}$ 1)  $10000001_2$  2)  $156_8$  3) 107 4)  $D6_{16}$ 5)  $11011010_2$  6)  $6717_8$  7)  $D8D_{16}$  8)  $1001100_2$  9)  $2005_8$  10)  $33D_{16}$ +  $11010011_2$  +  $4706_8$  +  $A1E_{16}$  -  $11111100_2$  -  $7442_8$  -  $DAC_{16}$ 4)  $7F_{16}$ 1)  $11000111_2$  2)  $160_8$ 3) 194 5)  $11001010_2$  6)  $7321_8$  7)  $F97_{16}$  8)  $1110100_2$  9)  $2071_8$  10)  $42D_{16}$ +  $10111010_2$  +  $5725_8$  +  $C55_{16}$  -  $11001111_2$  -  $7543_8$  -  $ECD_{16}$ 1)  $10010100_2$  2)  $300_8$ 3) 172 4)  $A5_{16}$ 5)  $10111000_2$  6)  $5323_8$  7)  $946_{16}$  8)  $1000101_2$  9)  $1776_8$  10)  $350_{16}$ 

+  $10001110_2$  +  $7224_8$  +  $88B_{16}$  -  $11010001_2$  -  $6471_8$  -  $EAE_{16}$ ------------------------ Вариант 8 -----------------------4)  $66_{16}$ 1)  $11011100_2$  2)  $214_8$ 3) 214 5)  $10101000<sub>2</sub>$  6)  $4005<sub>8</sub>$  7)  $C1E<sub>16</sub>$  8)  $1101110<sub>2</sub>$  9)  $1615<sub>8</sub>$  10)  $356<sub>16</sub>$ +  $10110100_2$  +  $4603_8$  +  $955_{16}$  -  $11010100_2$  -  $7073_8$  -  $D90_{16}$ 1)  $10000000_2$  2)  $222_8$ 3) 229  $4)$  66<sub>16</sub> 5)  $10111011_2$  6)  $6771_8$  7)  $BE4_{16}$  8)  $1100000_2$  9)  $2044_8$  10)  $3DF_{16}$ +  $11111001_2$  +  $6725_8$  +  $959_{16}$  -  $11011001_2$  -  $6464_8$  -  $C58_{16}$ 1)  $11001011_2$  2)  $235_8$  3) 239 4)  $E5_{16}$ 5)  $11001101_2$  6)  $4251_8$  7)  $9A3_{16}$  8)  $1011010_2$  9)  $1721_8$  10)  $43B_{16}$ +  $10000100_2$  +  $6561_8$  +  $A55_{16}$  -  $11111110_2$  -  $7402_8$  -  $C08_{16}$ --------------------- Вариант 11 ------------------------1)  $11010001_2$  2)  $254_8$  3) 123 4) 75<sub>16</sub> 5)  $10110001_2$  6)  $5560_8$  7)  $EAA_{16}$  8)  $1100101_2$  9)  $1656_8$  10)  $3DD_{16}$ +  $11001011_2$  +  $4764_8$  +  $C17_{16}$  -  $10100011_2$  -  $6246_8$  -  $D35_{16}$ ------------------------ BapMaHT 12 -----------------------1)  $10101110_2$  2)  $332_8$  3) 140 4)  $CA_{16}$ 5)  $1101101_2$  6)  $6015_8$  7)  $F89_{16}$  8)  $1110100_2$  9)  $1653_8$  10)  $3F0_{16}$ +  $10011101_2$  +  $5654_8$  +  $B84_{16}$  -  $11010101_2$  -  $6152_8$  - F7D<sub>16</sub> 1)  $10010010_2$  2)  $265_8$  3) 213 4)  $86_{16}$ 5)  $1101111_2$  6)  $6644_8$  7)  $F17_{16}$  8)  $1111000_2$  9)  $2052_8$  10)  $324_{16}$ +  $11110101_2$  +  $4235_8$  +  $993_{16}$  -  $11110100_2$  -  $5761_8$  -  $CB6_{16}$ 1)  $11110010_2$  2)  $370_8$ 3)  $140$  4)  $AB_{16}$ 5)  $10010101_2$  6)  $5674_8$  7)  $96F_{16}$  8)  $111001_2$  9)  $2032_8$  10)  $3EB_{16}$ +  $10011100_2$  +  $5576_8$  +  $A52_{16}$  -  $10110010_2$  -  $6205_8$  -  $DDI_{16}$ 1)  $11110110_2$  2)  $157_8$  $3)$  122 4)  $D8_{16}$ 5)  $1101000<sub>2</sub>$  6)  $6502<sub>8</sub>$  7)  $EEF<sub>16</sub>$  8)  $1000001<sub>2</sub>$  9)  $1671<sub>8</sub>$  10)  $3A0<sub>16</sub>$ +  $11111100_2$  +  $5273_8$  +  $BDE_{16}$  -  $11011111_2$  -  $7107_8$  -  $C53_{16}$ ------------------------ Вариант 16 -----------------------1)  $10000010_2$  2)  $303_8$  3) 196 4)  $72_{16}$ 5)  $10000111_2$  6)  $7606_8$  7)  $F38_{16}$  8)  $1010011_2$  9)  $1730_8$  10)  $43B_{16}$ +  $10001000_2$  +  $7563_8$  +  $D6E_{16}$  -  $11011110_2$  -  $7645_8$  -  $FC7_{16}$ 

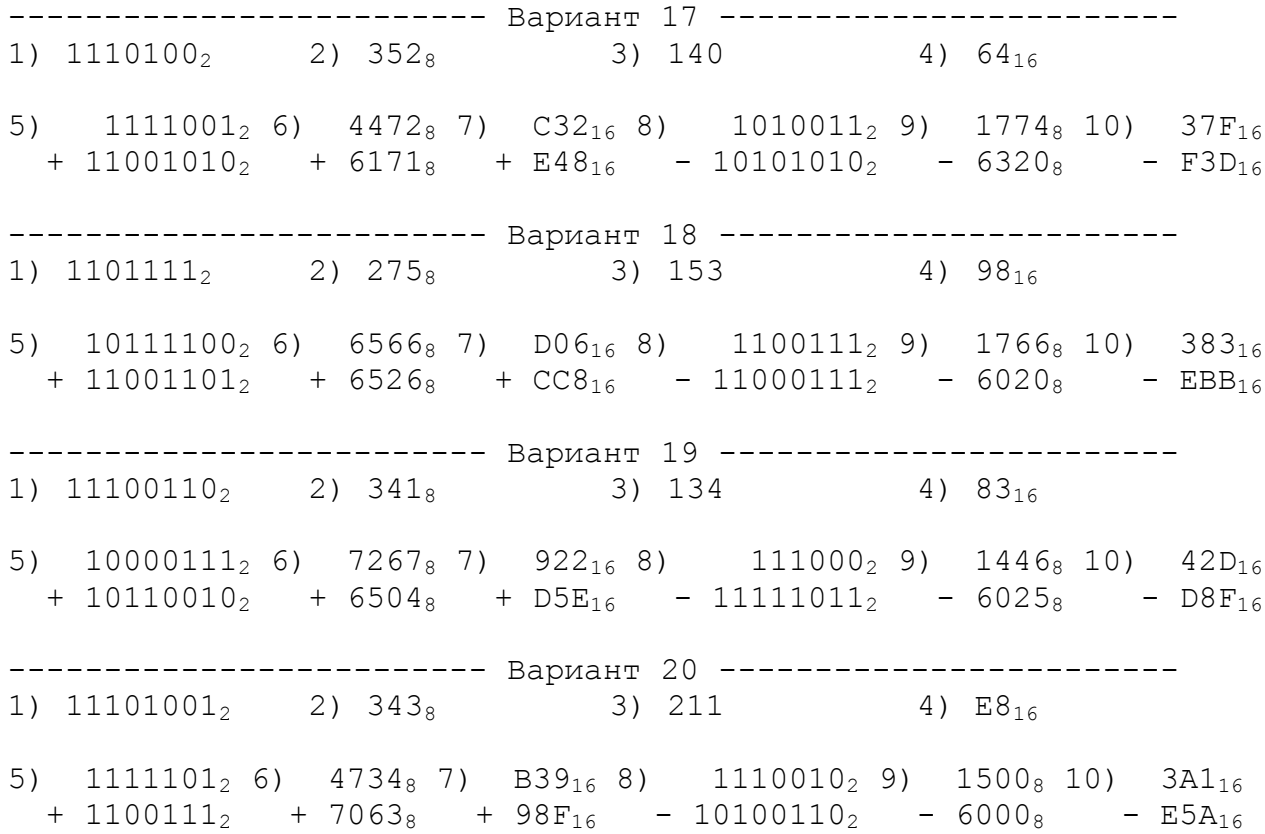

## Контрольная работа Логические основы компьютеров

1) Построить таблицу истинности для заданного логического выражения (можно сначала упростить).

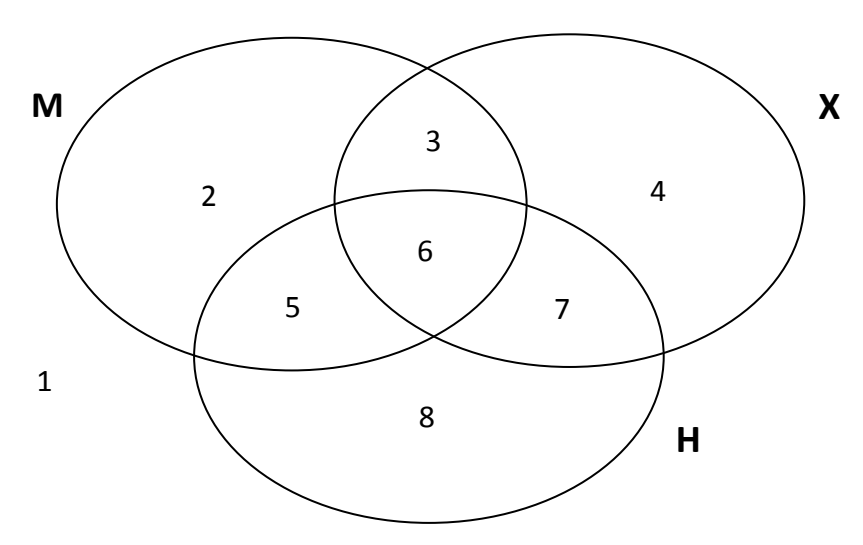

Упрощать выражение не нужно.

- 2) Записать и упростить выражение для объединения областей на диаграмме
- 3) Записать логическое высказывание, обратное данному.
- 4) Построить логическое выражение по таблице истинности.
- 5) Построить схему на логических элементах.

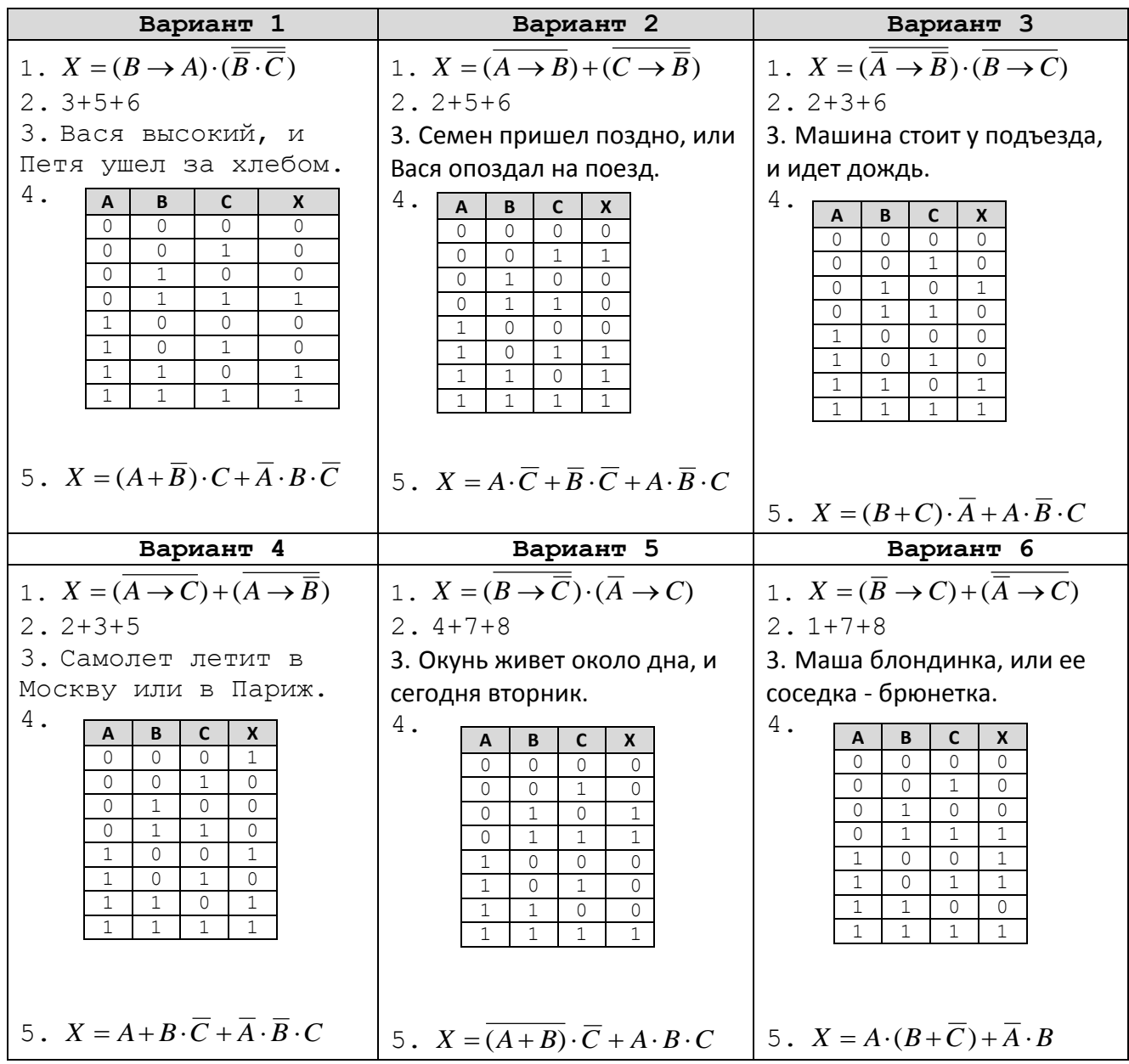

## Контрольные работы Ветвления

## Уровень А.

- 1) С клавиатуры вводится трёхзначное число. Нужно вывести ответ «Да», если все его цифры четные, и ответ «Нет» в остальных случаях.
- 2) Требовалось написать программу, которая определяет, имеется ли среди введенных с клавиатуры положительных целых чисел а и Б хотя бы одно четное. Была написана следующая программа:

```
нач
                                     var a, b: integer;
цел a, b
                                     begin
ввод a, b
                                     readln(a, b);
a := mod(a, 2)a := a \mod 2;если a>0 то b:=mod(b,2) все
                                     if a > 0 then b := b \mod 2;
если b>0 то
                                     if b > 0 then
   вывод "четных чисел нет"
                                     writeln ('четных чисел нет')
                                     else
 иначе
   вывод "четное число есть"
                                     Writeln ('четное число есть');
BCe
                                     end.
```
**KOH** 

Известно, что программа написана с ошибками. Последовательно выполните три задания:

- а) приведите пример таких чисел а, b, при которых программа неверно решает поставленную задачу;
- б) укажите, как, по вашему мнению, нужно доработать программу (не используя сложные условия), чтобы не было случаев ее неправильной работы;
- в) укажите, как можно доработать программу, чтобы она вместо вложенных операторов IF содержала один условный оператор со сложным условием.

## Уровень В.

- 1) С клавиатуры вводится трёхзначное число. Нужно вывести ответ «Да», если все его цифры четные, и ответ «Нет» в остальных случаях. Если введено не трёхзначное число. должно быть выведено сообщение «Неверное число».
- 2) Требовалось написать программу, которая вводит с клавиатуры координаты точки на плоскости (x, y - действительные числа) и определяет принадлежность точки заштрихованной области, включая ее границы.

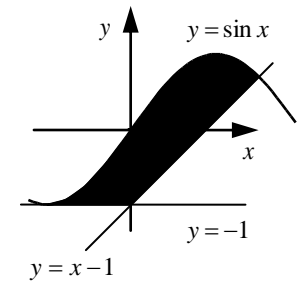

Программист торопился и написал программу неправильно. Вот она:

```
HAV
 вещ х, у
 ввод х, у
 если у >= -1 то
  если y \leq \sin(x) то
   если y \ge x-1 то
   вывод "принадлежит"
   MHAUA
    вывод "не принадлежит"
   BCe
  BCe
BCA
KOH
```

```
var x, y: real;begin
readln(x, y);
if y \ge -1 then
if y \leq \sin(x) then
if y \ge x-1 then
write ('принадлежит')
else
write('не принадлежит')
end.
```
Последовательно выполните следующее:

- а) приведите пример таких чисел **х**, у, при которых программа неверно решает поставленную задачу;
- б) укажите, как нужно доработать программу, чтобы не было случаев ее неправильной работы; это можно сделать несколькими способами, поэтому можно указать любой способ доработки исходной программы.

## Уровень С.

- 1) С клавиатуры вводится целое число от 1 до 1000, обозначающая сумму в рублях. Программа должна напечатать эту сумму прописью, например:
	- двадцать один рубль сто семьдесят три рубля девятьсот пятнадцать рублей
- 2) Требовалось написать программу, которая вводит с клавиатуры координаты точки на плоскости (x, у - действительные числа) и определяет принадлежность точки заштрихованной области, включая ее границы.

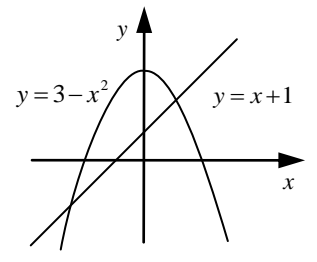

Программист торопился и написал программу неправильно. Вот она:

```
HAV
 вещ х, у
ввод х, у
 если у<=3-х*х то
  если у>=0 то
   если у>=х+1 то
    вывод "принадлежит"
  иначе
   вывод "не принадлежит"
  BCe
  BCe
 BCe
```

```
var x, y: real;
begin
readln(x, y);
if y \leq 3 - x \cdot x then
if y>=0 then
if y>=x+1 then
write('принадлежит')
else
write('не принадлежит')
end.
```
**KOH** 

Последовательно выполните следующее:

- а) приведите пример таких чисел **х**, у, при которых программа неверно решает поставленную задачу;
- б) укажите, как нужно доработать программу, чтобы не было случаев ее неправильной работы; это можно сделать несколькими способами, поэтому можно указать любой способ доработки исходной программы.

## Контрольная работа Циклы

### Уровень А.

1) Определите значение переменной в после выполнения фрагмента программы:

```
s := 0s := 0;k := 0k := 0:
                                        while s < 1024 do begin
     нц пока s < 1024
       s := s + 10s := s + 10;
       k:=k+1k := k + 1;кц
                                        end;2) Определите значение переменной в после выполнения фрагмента программы:
```
 $s := 0$ нц для к от -3 до 5  $s := s + k$ KII

 $s := 0;$ for  $k:=-3$  to 5 do begin  $s:=s+k;$  $end;$ 

3) По каналу связи передается последовательность положительных целых чисел, все числа не превышают 1000, их количество заранее неизвестно. Каждое число передается отдельно. Признаком конца передаваемой последовательности является число 0. После числа 0 передается контрольное значение - наибольшее число из последовательности, которое делится на 10.

Напишите эффективную программу, которая получает последовательность чисел и следующие за ней признак конца и контрольное значение, а также проверяет правильность контрольного значения. Программа должна напечатать отчет следующего вида:

```
Получено .. чисел
Полученное контрольное значение: ....
Вычисленное контрольное значение:...
Контроль пройден (или - контроль не пройден)
```
#### Уровень В.

1) Укажите наименьшее и наибольшее из таких чисел  $x$ , при вводе которых алгоритм печатает сначала 3, а потом 6:

```
цел х, L, М
                                 var x, L, M: integer;
ввод х
                                 begin
L := 0; M := 0readln(x);
                                  L := 0; M := 0;
нц пока x > 0L := L + 1while x > 0 do begin
  M := M + mod(x, 10)L := L + 1;x := \text{div}(x, 10)M := M + x \mod 10;x := x div 10;
кц
вывод L, нс
                                   end:вывод М, нс
                                   writeln(L); write(M);end.
```
2) Определите значение переменной в после выполнения фрагмента программы:

```
s := 0нц для к от 1 до 5
  нц для j or 1 до k
     s := s + kКU
\overline{\textbf{k}}
```

```
s := 0 :
for k:=1 to 5 do
 for j := 1 to k do
   s:=s+k;
```
3) По каналу связи передается последовательность положительных целых чисел, все числа не превышают 1000, их количество заранее неизвестно. Каждое число передается отдельно. Признаком конца передаваемой последовательности является число 0. После числа 0 передается контрольное значение - наибольшее число, которое можно получить умножением двух различных элементов последовательности.

Напишите эффективную программу, которая получает последовательность чисел и следующие за ней признак конца и контрольное значение, а также проверяет правильность контрольного значения. Программа должна напечатать отчет следующего вида:

```
Получено .. чисел
Полученное контрольное значение: ....
Вычисленное контрольное значение:...
Контроль пройден (или - контроль не пройден)
```
#### Уровень С.

1) Ниже записана программа. Получив на вход число  $x$ , эта программа печатает два числа,  $L$  и

 $M$  . Укажите максимальное и минимальное числа, при вводе которых алгоритм печатает сначала 3, а потом 7.

```
цел х, L, М
                                     var x, L, M: integer;
ввод х
                                     begin
L := 0; M := 0readln(x);
нц пока x > 0L := 0; M := 0;
                                       while x > 0 do begin
  L := L + 1если mod(x, 2) = 1 то
                                         L := L + 1;
                                         if x \mod 2 = 1 then
    M := M + \text{div}(\text{mod}(x, 10), 2)M := M +BCe
  x := div(x, 10)(x \mod 10) div 2;
КU
                                          x := x div 10;
вывод L, нс
                                        end:вывод М, нс
                                        written(L); write(M);end.
```
2) Определите значение переменной в после выполнения фрагмента программы:

```
s := 0нц для к от 1 до 5
  нц для ј от 1 до k
    нц для m от 1 до j
      s:=s+k+j+mKII
  KII
кц
```

```
s := 0;for k:=1 to 5 do
 for j := 1 to k do
   for m:=1 to j do
      s:=s+k+j+m;
```
- 3) По каналу связи передается последовательность положительных целых чисел, все числа не превышают 1000, их количество заранее неизвестно. Каждое число передается отдельно. Признаком конца передаваемой последовательности является число 0. После числа 0 передается контрольное значение - наибольшее число Х, которое:
	- а) делится на 10;
	- б) может быть получено умножением двух различных чисел, входящих в полученную последовательность.

Напишите эффективную программу, которая получает последовательность чисел и следующие за ней признак конца и контрольное значение, а также проверяет правильность контрольного значения. Программа должна напечатать отчет следующего вида:

Получено .. чисел Полученное контрольное значение: ... Вычисленное контрольное значение:... Контроль пройден (или - контроль не пройден)

## Контрольная работа Процедуры и функции

```
Уровень А.
```

```
1) Определите результат работы функции при входном значении, равном 123456:
алг цел qq(цел x0)
                                    function qq(x: integer):integer;var i, s: integer;
нач
  цел i, s=0, x
                                   begin
  x:=x0s := 0 :
  нц для і от 1 до 3
                                      for i := 1 to 3 do begin
                                        s := s + x \mod 10;s:=s+mod(x,10)x:=div(x,10)x := x div 10;
                                      end;
  KII
  3Hay:=Sqq := s;KOH
                                    end:
```
2) Напишите процедуру, которая выводит на экран переданное ей число в системе счисления, которая задается вторым параметром (от 2 до 10).

Уровень В.

1) Определите результат работы функции входном значении, равном 123456:

```
алг цел qq(цел x0, y)
                                     function qq(x: integer):integer;
нач
                                     var i, s: integer;
  цел i, s=0, x
                                     begin
                                        s := 0:
  x:=x0нц пока x > 0while x > 0 do begin
    s := 10*s + mod(x, 10)s := 10*s + x \mod 10;x := \text{div}(x, 10)x := x div 10:
                                        end;KII
  \texttt{B}нач: = s
                                        qq := s;end;KOH
```
2) Напишите процедуру, которая переводит переданное ей натуральное число в систему счисления, которая задается вторым параметром (от 2 до 20).

Уровень С.

1) Определите результат работы функции при входном значении, равном 123456:

```
алг цел qq(цел x0, y0)
                                    function qq(x,y): integer)
нач
                                               :integer;
  цел і, s=0, х, у
                                    var i, s: integer;
  x:=x0; y:=y0begin
  нц пока x > 0 и y > 0s := 0;s := 10*s + mod(x+y, 10)while (x > 0) and (y > 0) do
    x := \text{div}(x, 10)begin
    y := \text{div}(y, 10)s := 10*s + (x+y) \mod 10;x := x div 10;
  KII
                                         y:= y div 10;
  3Hay := Send:KOH
                                       qq := s;end;
```
2) Напишите процедуру, которая выводит на экран переданное ей число в негадвоичной системе счисления, основание которой равно (-2). Например,

 $1011_{(-2)}=1 \cdot (-2)^3 + 0 \cdot (-2)^2 + 1 \cdot (-2)^1 + 1 \cdot (-2)^0 = -8-2+1=-9$ 

## **Контрольная работа** *Массивы*

## **Уровень A.**

- 1) Введите массив из 5 элементов с клавиатуры и найдите количество элементов, которые оканчиваются на 8 и делятся на 3.
- 2) Заполните массив случайными числами в интервале [100,999] и переставьте их по возрастанию средней цифры.
- 3) Заполните массив случайными числами в интервале [0,1000] и выведите номера всех элементов, которые равны последнему элементу.

## **Уровень B.**

- 1) Введите массив из 5 элементов с клавиатуры и найдите количество элементов, старшая цифра которых равна 8.
- 2) Заполните массив случайными числами в интервале [100,999] и переставьте их по возрастанию суммы цифр.
- 3) Заполните массив случайными числами в интервале [0,1000] и выведите номера двух соседних элементов, произведение которых наибольшее.

## **Уровень C.**

- 1) Введите массив из 5 элементов с клавиатуры и найдите количество элементов, запись которых в двоичной системе – палиндром (например,  $10101<sub>2</sub> = 21$ ).
- 2) Заполните массив случайными числами в интервале [100,999] и переставьте их по возрастанию количества делителей.
- 3) Заполните массив случайными числами в интервале [0,1000] и выведите номера трёх различных минимальных элементов. Разрешается сделать только один проход по массиву.

## **Контрольная работа** *Символьные строки*

## **Уровень A.**

- 1) С клавиатуры вводится символьная строка. Определите, сколько в ней цифр.
- 2) С клавиатуры вводится предложение, в котором каждые два слова разделены ровно пробелом. Определите, сколько слов в этом предложении.
- 3) Напишите функцию, которая удаляет из переданной ей символьной строки все символы '<' и '>'.

## **Уровень B.**

- 1) С клавиатуры вводится символьная строка. Определите, какой символ встречается в ней чаще всего.
- 2) С клавиатуры вводится предложение, в котором слова разделены пробелами. Определите, сколько слов в этом предложении начинается на букву «а».
- 3) Напишите функцию, которая удаляет из переданной ей символьной строки все лишние пробелы, заменяя повторяющиеся пробелы на один пробел.

## **Уровень C.**

- 1) С клавиатуры вводится символьная строка длиной. Определите, сколько раз встречается в строке каждый из входящих в нее символов.
- 2) С клавиатуры вводится предложение, в котором слова разделены пробелами. Определите, сколько слов в этом предложении начинается и заканчивается на одну и ту же букву.
- 3) Напишите функцию, которая удаляет из переданной ей символьной строки все символы, заключенные в угловые скобки '<' и '>' (вместе с этими скобками).

### **Контрольная работа** *Файлы*

- **Уровень A.** В каждой строке файла записано три числа, каждое из которых находится в интервале [0,255]. Эти числа обозначают красную, зелёную и синюю составляющие цвета в цветовой модели RGB. Запишите в другой файл полные коды заданных цветов в виде целых чисел (код цвета =  $255.255 \cdot R + 255 \cdot G + B$ ).
- **Уровень B.** В каждой строке файла записано три числа, каждое из которых находится в интервале [0,255]. Эти числа обозначают красную, зелёную и синюю составляющие цвета в цветовой модели RGB. Запишите в другой файл полные коды заданных цветов в виде целых чисел в шестнадцатеричной системе счисления (цвет (128,255,255) запишется как 80FFFF).
- **Уровень C.** В файле записаны данные о результатах сдачи экзаменов по математике, русскому языку и физике. Каждая строка содержит фамилию, имя и три целых числа – количество баллов, набранных участником по каждому предмету:

#### **<Фамилия> <Имя> <Математика> <Русский язык> <Физика>**

Вывести в другой файл данные учеников, которые получили в сумме больше 240 баллов. Список должен быть отсортирован по убыванию балла. Формат выходных данных:

```
1) П. Иванов 284
```

```
2) И. Петров 275
```

```
...
```